Teknillinen korkeakoulu  $\qquad \qquad \text{Apiola/Tikanmäki}$ Matematiikka

2. Muodosta "ylimääräytyvälle" yhtälöryhmälle

$$
\begin{cases}\nx + 3y = 5 \\
x - y = 1 \\
x + y = 0\n\end{cases}
$$

normaaliyhtälöt ja ratkaise pienimmän neliösumman (PNS,LSQ) mielessä. Piirrä suorat ja ratkaisupiste tasoon.

Vastaustarkistuskeino: Huomaa, että MATLAB:n yhtälösysteemin ratkaisija:  $x = A\backslash b$  on niin älykäs, että se ymmärtää ylimäärävtyvässä tapauksessa suorittaa PNS-ratkaisun.

3. Eräässä mittauksessa saatiin seuraava data:

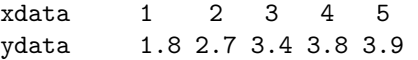

Dataa mallinnetaan polynomilla  $p(x) = c_1 x + c_2 x^2$ .

(a) Muodosta PNS-tehtävän matriisi X ja vektori  $y$  siten, että tehtävä saadaan ylimääräytyväksi yhtälöryhmäksi  $X c = y$ .

(b) Ratkaise kerroinvektori c. Piirrä data ja PNS-polynomi samaan kuvaan.

Ohje: (b)-kohdassa saat mieluusti käyttää MATLAB:ia. Tee kuitenkin vaiheittain matriikertolaskut, transpoosit ym., lopuksi toki voit tarkistaa "takakenolla". Piirrä samaan kuvaan datapisteet ja polynomi.

Piirtäminen käy näin:

 $xd=1:5$ ;  $yd=[1.8 \ldots]$ ;  $plot(xd,yd,'x')$ ; hold on; kertoimet= $[c2 c1 0]; x=linspace(1,5); y=polyval(kertoimet,x);$ plot $(x,y,'r')$ ; xlim( $[0 6]$ ); grid on Huomaa, että polyval haluaa kertoimet korkeimmasta potenssista alkaen.

Vast:  $p(x) = 1.76x - 0.2x^2$ 

Arvostelusta: Pelkkä (a)-kohta antaa puolet maksimista. Jos välttämattä haluat räpeltää laskimella (b)-kohtaa, niin sekin hyväksytään käsin hahmotellun kuvan säestyksellä.

## Loppuviikko

1. Osoita, että joukko $\{\boldsymbol{v}_1,\boldsymbol{v}_2,\boldsymbol{v}_3\}$  on  $\mathbb{R}^3$ :n ortogonaalinen kanta, kun  $\bm{v}_1=[1,0,1]^T, \;\;\bm{v}_2=[-1,4,1]^T, \;\;\bm{v}_3=[2,1,-2]^T$  , ja esitä vektori  $x = [8, -4, -3]^T$  näiden kantavektorien avulla.

Huom: Tarkoitus on hyödyntää ortogonaalisuutta, ei "Gaussata".

Mat-1.1332 Matematiikan peruskurssi KP3-II syksy 2008 http://www.math.hut.fi/teaching/kp3-ii/08

Laskuharjoitus 3 (viikko 47 , 17 – 21.11.2008)

## Matriisikertausta:

http://www.math.hut.fi/teaching/kp3-ii/08/LAkertaus1.pdf http://www.math.hut.fi/teaching/kp3-ii/08/LAkertaus2.pdf Lyhyt Matlab-opas: http://math.tkk.fi/~apiola/matlab/opas/lyhyt/ Octave(ilmainen "Matlab-klooni") http://www.gnu.org/software/octave/ voit ladata omalle koneellesi (kohta "downloads")

## Alkuviikko

1. Muodosta matriisin  $A =$  $\overline{a}$  $\overline{\phantom{a}}$  $3 -2 4$  $-2$  6 2 4 2 3  $\overline{a}$ ortogonaalinen diagonalisointi (tar-

koittaa ortonormaalia).

Laskutyön vähentämiseksi annetaan:

 $\gg$  eig $(A)$ ans  $=$  $-2.00$ 

7.00 7.00

Neuvo: Muista, että ominaisvektorit eivät automaattisesti ole yksikkövektoreita, ja useampikertaista ominaisarvoa vastaavat ominaisvektorit eivät automaattisesti ole ortogonaaliset.

Jos olet saanut samaan ominaisavaruuteen kuuluvat LRT ominaisvektorit  $v_1$  ja  $v_2$ , niin ortonormaalin kannan saat

1) geometrisen ajattelun avulla: Muodosta  $v_2$ :n kohtisuora projektio  $v_1$ :llä ja vähennä se  $v_2$ :sta. Tai

2) algebrallisesti: Määritä kerroin kerroin c siten, että  $(\boldsymbol{v}_1 + c \boldsymbol{v}_2) \perp \boldsymbol{v}_1$ .

2. Määritä PNS-ratkaisu tehtävälle  $A x = b$ , kun  $A =$  $\overline{a}$  $\begin{array}{c} \begin{array}{c} \begin{array}{c} \end{array} \\ \begin{array}{c} \end{array} \end{array} \end{array}$ 1 −1 1 4 1 −1 1 4  $\overline{a}$  $\begin{array}{c} \begin{array}{c} \begin{array}{c} \begin{array}{c} \end{array} \\ \end{array} \end{array} \end{array}$ ja  $\bm{b} =$  $\begin{bmatrix} -1 & 6 & 5 & 7 \end{bmatrix}^T$ . Hyödynnä QR-hajotelmaa, joka annetaan: >> format rational  $\Rightarrow$  A=[1 -1;1 4;1 -1;1 4];  $\gg$  [Q, R]=qr(A)  $Q =$  $-1/2$   $1/2$   $-7/10$   $-1/10$  $-1/2$   $-1/2$   $1/10$   $-7/10$ -1/2 1/2 7/10 1/10  $-1/2$   $-1/2$   $-1/10$   $7/10$  $R =$  $-2$   $-3$  $0 \qquad -5$ 0 0 0 0

Matlab muodostaa ns. täyden QR-hajotelman. Kuten huomaat, riittää ottaa Q:n kaksi ensimmäistä saraketta ja R:n 2 ensimmäistä riviä, miten nyt vain haluat. Huomaa siis, että Q on ortogonaalinen ja R on yläkolmiomatriisi.

3. Interpolaatio vs. PNS Olkoon annettu datapisteet  $(x_i, y_i)$ ,  $i = 0...n$ . Tehtävänä olkoon määrittää korkeintaan astetta n oleva polynomi  $p$  (siis  $n + 1$  kerrointa), joka kulkee kaikkien datapisteiden kautta, eli  $p(x_i) = y_i$ ,  $i = 1...n$ .

(a) Muodosta lineaarinen yhtälöryhmä polynomin kertoimien määräämiseksi. Miten yhtälöryhmän matriisi muodostetaan? (Vrt. tietokoneharj, help vander.) Huomaa, että jos polynomissasi kertoimet ovat kasvavan potenssin mukaisessa järjestyksessä, pitää MATLAB:n Vandermondelle sanoa V=fliplr(V) (flipLeftRight).

(b) Pidetään tunnettuna, että polynomi-interpolaatiotehtävällä on yksikäsitteinen ratkaisu  $(x_i$ -pisteet oletetaan erillisiksi). Esimerkiksi Lagrangen menetelmä antaa olemassaolo- ja yksikäsitteisyystodistuksen sekä kaiken kukkurakteimä antaa olemassaolo- ja yksikäsitteisyystööistuksen sekä kaiken kukkurak-<br>si ratkaisulausekkeen muodossa  $p(x) = \sum_{i=0}^{n} y_i L_i(x)$ , missä  $L_i$  tarkoittaa ns. Lagrangen kertojapolynomia.

Muodosta PNS-tehtävän matriisi sovitettaessa dataan astetta  $k < n$  oleva polynomi ja osoita, että sillä on LRT sarakkeet.

Käytännön laskut: Vandermondea ei yleensä käytetä interpolaatiossa. Kun asteluku kasvaa, matriisin häiriöalttius ("condition number") kasvaa vauhdilla.

Matlabilla sekä PNS-polynomi että sen erikoistapaus, interpolaatio sujuvat leikitellen yhdistelmällä polyfit, polyval.

4. (a) Päättele Gershgorinin lauseen avulla matriisin 
$$
A = \begin{bmatrix} 11 & 0.4 & -0.5 \\ 0.4 & 7 & a \\ -0.5 & a & 4 \end{bmatrix}
$$
  
ominaisarvoien likiarvot ja missä rajoissa ne ovat.

ominaisa

(b) Millä  $a$ :n reaaliarvoilla nähdään suoraan, että matriisi on kääntyvä. (Tarkoitus ei ole laskea determinanttia tai ominaisarvoja, korkeintaan tarkistukseksi ja varmistuksesi Gershgorinin pätevyydelle, mutta tämä on "vapaaehtoista".)

5. Ominaisarvojen laskentamenetelmiä, Power method  $\text{[KRE}^9\text{]}$  Sec. 20.8 Sovella potenssimenetelmää (3 kierrosta) matriisiin $\mathcal{A}=$ 3.5 2.0 2.0 0.5 alkuar-

volla  $x_0 = [1, 1]^T$ . Laske Rayleigh-osamäärät q ja virherajat.

vast:  $q = 4, 4.493, 4.4999$ ;  $|\epsilon| \le 1.5, 0.1849, 0.0206$ 

6. Osoita, että jos x on ominaisvektori, niin  $\delta = 0$  virhekaavassa (2) Theorem 1 s. 872 (KRE<sup>9</sup>, luvun 20.8, Power Method for Eigenvalues alkusivulla).